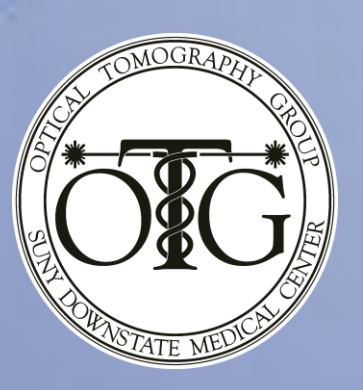

# **A Programmable Laboratory Testbed in Support of Evaluation of Functional Brain Activation**

## R.L. Barbour<sup>1,3</sup>, H.L. Graber<sup>1,3</sup>, Y. Xu<sup>1,3</sup>, Y. Pei<sup>3</sup>, C.H. Schmitz<sup>4</sup>, D.S. Pfeil<sup>1</sup>, A. Tyagi<sup>1</sup>, R. Andronica<sup>1</sup>, D.C. Lee<sup>2,5</sup>, S.-L. S. Barbour<sup>3</sup>, J.D. Nichols<sup>6</sup>, M.E. Pflieger<sup>6</sup>

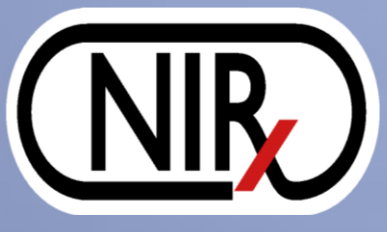

*Departments of <sup>1</sup>Pathology and <sup>2</sup>Surgery, SUNY Downstate Medical Center, Brooklyn, NY 11203 USA; <sup>3</sup>NIRx Medical Technologies LLC., Glen Head, NY 11545, USA; 4NIRx Medizintechnik GmbH, Baumbachstr. 17, 13189 Berlin, FRG; <sup>5</sup>Department of Medicine, Interfaith Medical Center, Brooklyn, NY 11213, USA; <sup>6</sup>Source Signal Imaging Inc., San Diego, CA 92102*

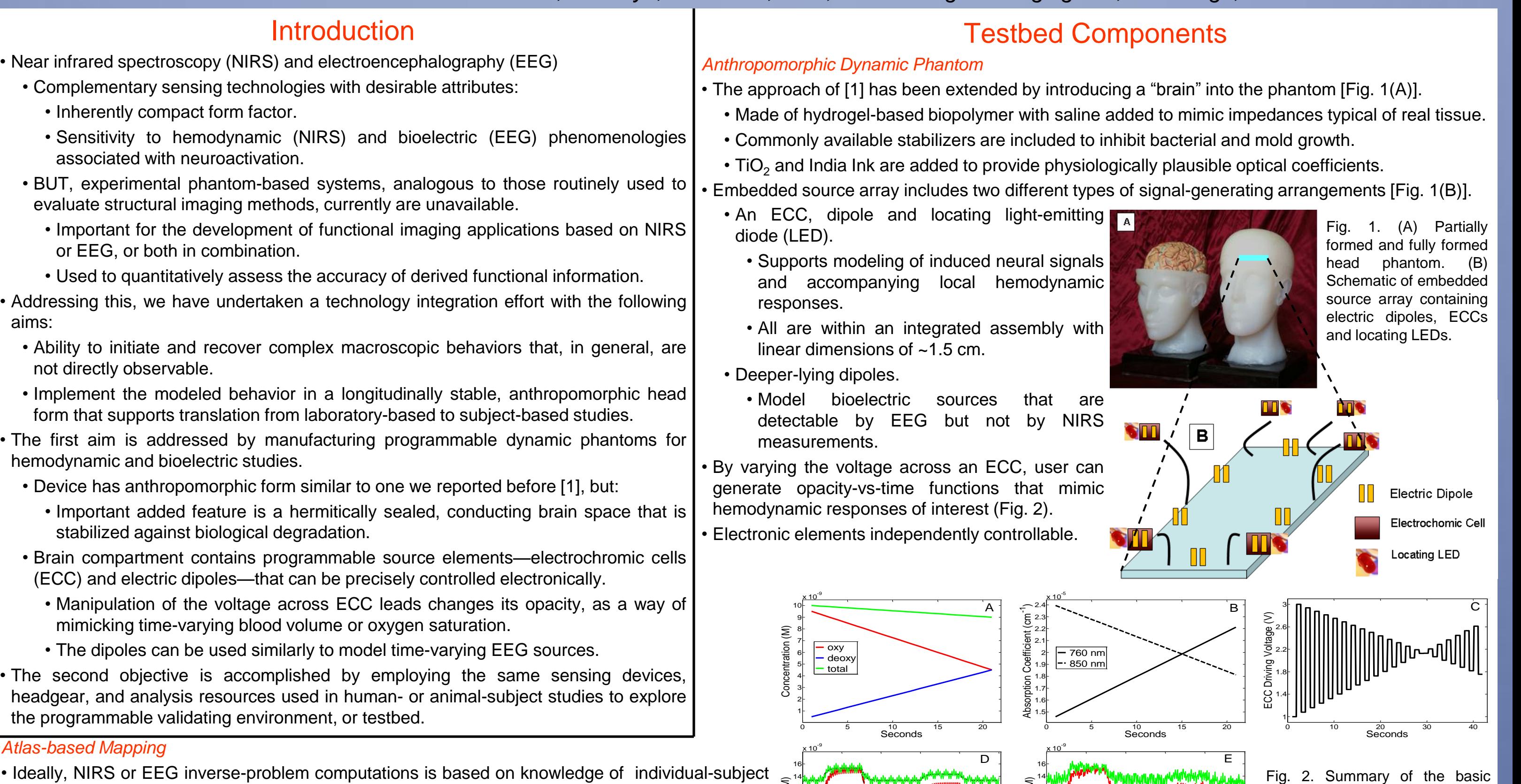

• EMSE Suite (ElectroMagnetic Source Estimation, • NAVI (Near-infrared Analysis Visualization and Imaging, NIRx Medical Source Signal Imaging) – software modules for Technologies) [3,4] – MATLAB-based environment, includes modules for: integrating EEG with structural MRI [2]:

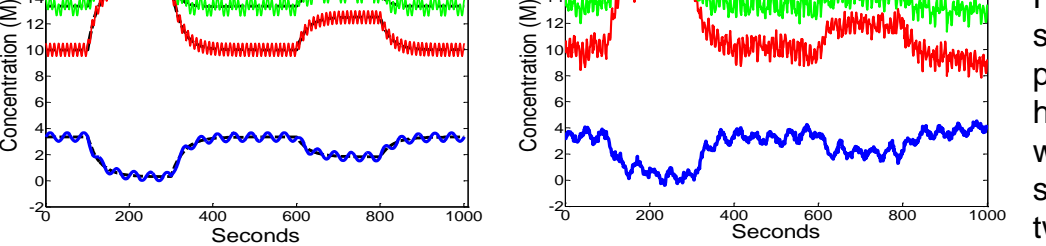

12  $\mathbf{r}$ 

strategy for using the dynamic

phantom to simulate a hemodynamic response. Starting with the target hemodynamic time series (A), the corresponding two-wavelength absorption

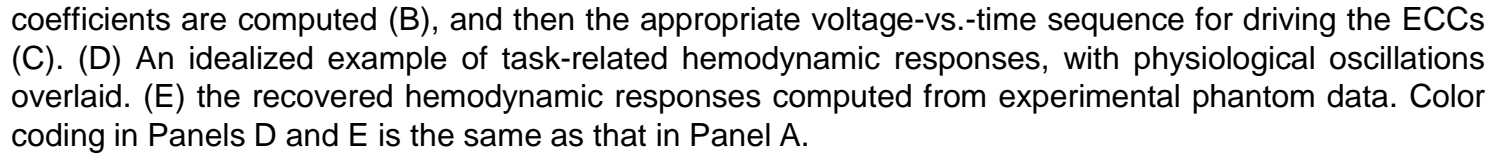

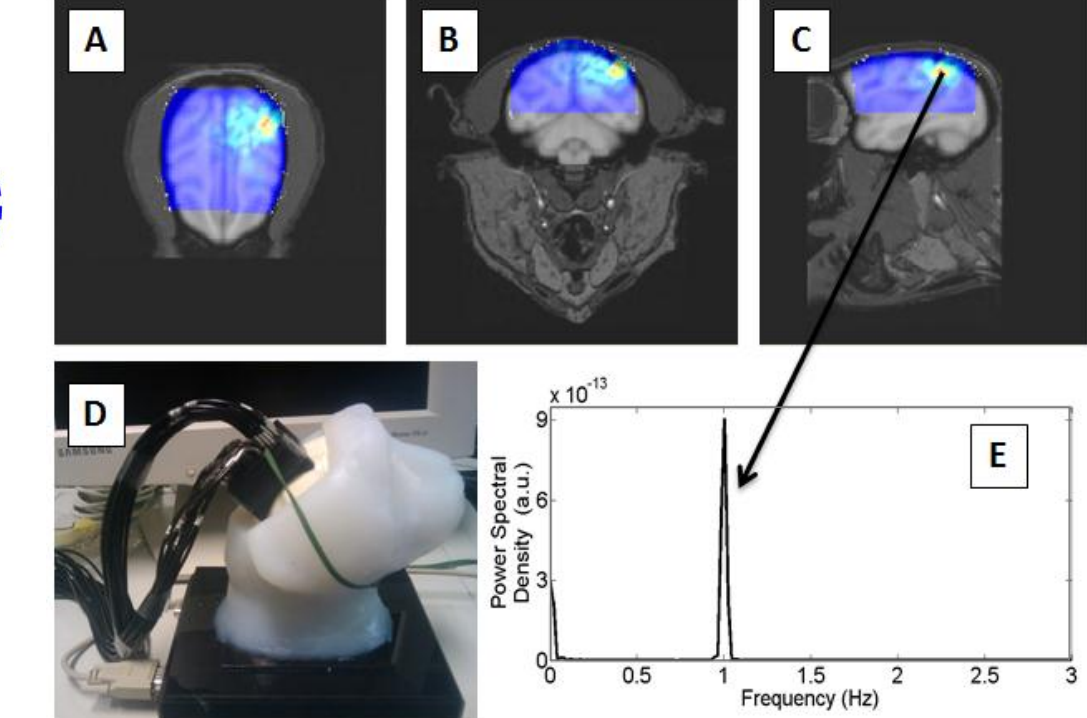

boundary conditions.

• For cases where individualized structural information is not available, an alternative solution is to substitute a selected atlas (Fig. 3).

- Have generated a series of overlapping regions supporting specification of arbitrary sensor arrangements.
- A montage of standard EEG electrode locations is provided to guide assignment of NIRS optode positions.
- Once a sensor arrangement is specified, determination of the associated imaging operators is immediately available.

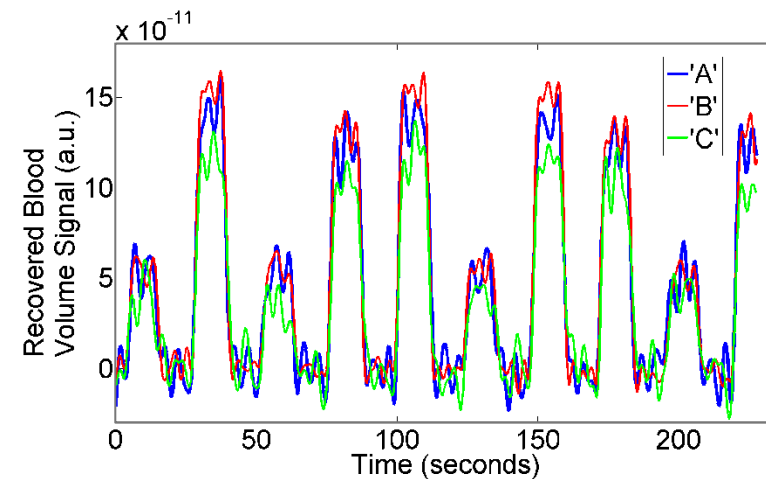

Fig 9. Spatial mean blood-volume time series, over all occipital view. image pixels that have a statistically significant ( $p < 1e-6$ ) GLM fit to the corresponding driving function (Fig. 7).

Fig. 4. Schematic of the process used to create the macaque atlas. Information from a group-averaged brain is superimposed onto an individual MRI scan to yield the hybrid atlas. Bottom right image shows one of the segmented and tessellated slices from the atlas.

Substitute Brain

12 $\vdash$   $\mathbb{R}$ 

Group-Averaged Brain

ndividual Animal

Hybrid Atla

Fig. 3. Graphic summary of the developed human atlas. (A) Positions of the EEG electrodes. (B) 3D representation of NIRS optode positions and a projection of hemodynamic information onto the cortex. (C) Example of an optode sensor array placement displayed on a selected atlas segment. Open circles – detector fibers only; filled circles – co-located source and detector; yellow dots – standard EEG locations.

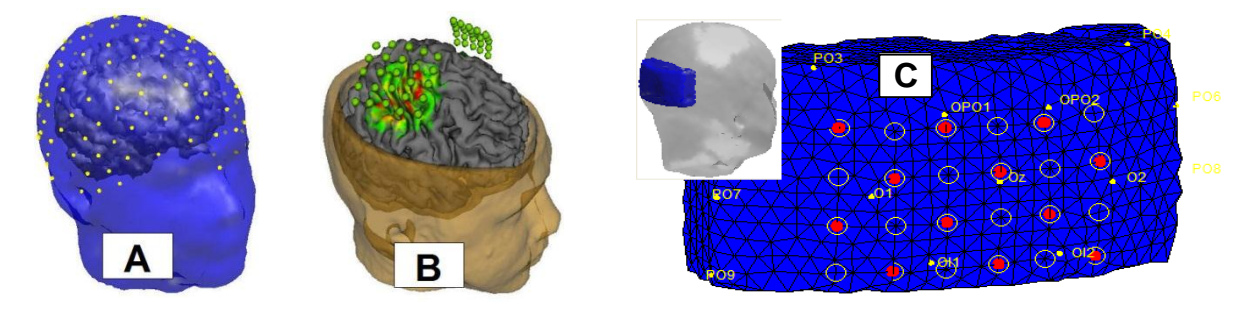

• Analogous process is used to generate atlases for other species, for animal-brain imaging studies.

- Example shown here is the rhesus macaque atlas (Fig. 4).
- Owing to the smaller head size, segmentation of the brain was not necessary.
- Final atlas involved merging anatomical information for the head of an

[3] Y. Pei, Z. Wang, and R.L. Barbour, "NAVI: A problem solving environment (PSE) for NIRS data analysis," Poster No. 685 T-AM at Human Brain Mapping 2006 (Florence, Italy, June 11-15, 2006).

[4] NIRx fNIRS Analysis Environment User's guide. Available at: http://otg.downstate.edu/Publication/NIRxPackage\_02.pdf.

individual animal and a group-averaged brain structure (to minimize effects of individual variability).

• Experimental data from a macaque-head phantom, in combination with the Fig. 4 atlas, shows that the testbed provides for high spatial and temporal accuracy in recovered images (Fig. 5).

Fig. 5. Sample macaque phantom study. (D) shows a photograph of the phantom with fibers attached. (A)-(C) show horizontal, coronal, and sagittal views of the reconstructed image, highlighting the location of the ECC. (E) shows that after computing the PSD of the image time series, the 1-Hz sinusoidal driving function was recovered.

> Fig 6. Flowchart for integrated NIRS/EEG framework. The common anatomical framework is provided by structural MRI.

#### *NIRS-EEG Data Analysis and Mapping Environment*

- Spatial mapping of sensor positions and MRI coregistration.
- Review of EEG data.

- Spatial and temporal filters for treating artifacts.
- Mapping signal-space measures topographically onto the head surface.
- Computing and displaying solutions to the cortical current-density inverse-problem.
- Display of MRI data.
	- Tissue segmentation capabilities.
- Mesh generation based on segmented MRIs
- Statistical nonparametric mapping.
	- In either signal space or source space.

• Image formation, display and analysis.

• An electronic ledger.

transformations.

• Utilities, modeled principally after strategies supported by SPM8 [5,6]:

response functions.

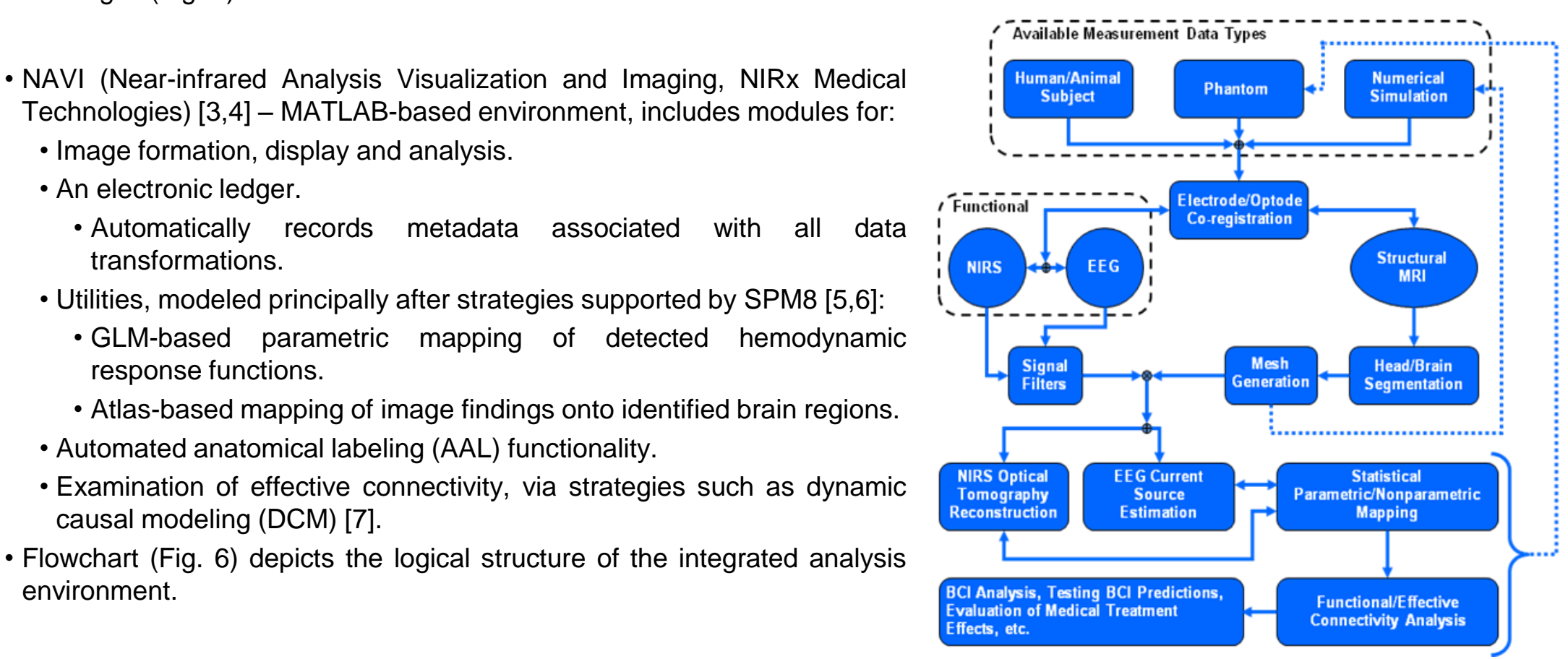

• Automated anatomical labeling (AAL) functionality.

causal modeling (DCM) [7].

environment.

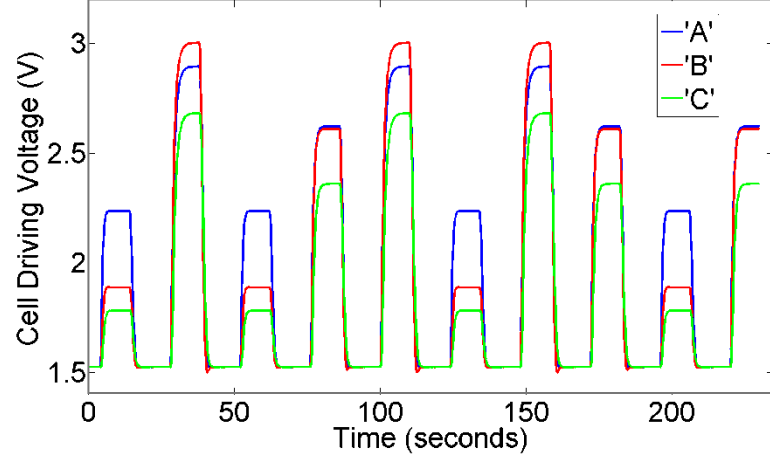

## Demonstrational Application

• The time-varying voltage signals shown in Fig. 7 were used to drive three ECCs of a phantom similar to the one in Fig. 1(A).

- The ECCs are embedded in locations corresponding to the right frontal ('A'), temporal ('B') and occipital ('C') cortices.
- The driving functions were derived by numerically solving a mathematical model [7] for the net hemodynamic response (blood volume, in this example) of cortical regions that interact with each other in an effective connectivity network (Fig. 8, Network 1):

- A large-area sensing array and headgear developed for human-subject studies (NIRx Medical Technologies) were used to collect steady-state NIRS time-series data.
- Data pre-processing and image reconstruction were performed using NAVI and the three human-head atlas segments corresponding to the selected head regions.
- With the driving-voltage time series as model functions (Fig. 9), the NAVI GLM image analysis utility was used to identify image pixels whose reconstructed absorption coefficient time series are significantly accounted for by the models.
- The resulting image volumes were interpolated onto the brain-atlas cortical surface (Fig. 10), using NAVI utilities developed for identification of activated regions.
- Volume-averaged image time series from the colored regions in Fig. 10 were used as input for DCM model-selection computations.
	- The correct model's log-evidence value is larger than the two alternative hypotheses by either 103(2) or 89.4(3) units.

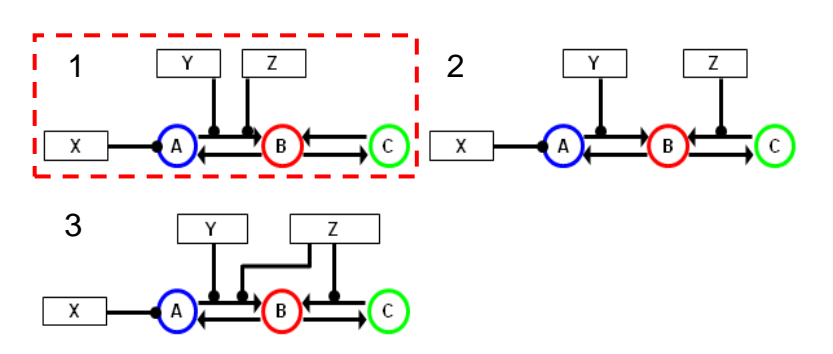

Fig. 8. The three effective connectivity networks that are supplied as inputs to the DCM inverse problem code, as plausible hypotheses for the connectivity present in the testbed model. For the phantom experiment, Network 1 (red dotted border) is correct.

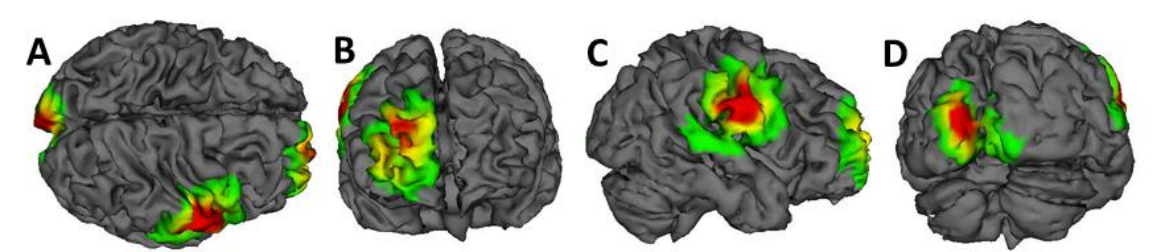

Fig 10. Cortical surface mapping of GLM coefficients. Plotted quantity (arbitrary units) is the value of the GLM *β* parameter obtained by fitting the appropriate ECC driving function to the tissue blood volume time series in each image pixel. A – top view, B – frontal view, C – right-lateral view, D –

- In a follow-up experiment, 0.1-Hz sinusoidal waves were added to the Fig. 7 driving functions, as a model of background physiological rhythms (e.g., vasomotion).
	- Temporal and spatial accuracy comparable to Figs. 9 and 10 results still is achieved.
	- If the image data are not filtered to minimize the background contribution, the computed log-evidence values indicate that the incorrect network structures are preferred to the correct one, by 19.8(2) or 25.4(3) units.
	- After bandpass filtering, the correct connectivity (Network 1) is again preferred, by 39.5 units for Network 2 and by 5.2 units for Network 3.

### **Conclusions**

Here we have described elements of a new experimental testbed that is intended to support evaluation of the principal observable elements of neural activity using hemodynamic and bioelectric sensing methods. The developed fabrication techniques are easily adopted to support generation of anatomically accurate forms that are longitudinally stable and contain embedded sources that are freely programmable. When operated together with the developed analysis environment, the configured system is intended to meet various practical needs as well as modeling of complex macroscopic neural phenomenologies.

[1] R. L. Barbour, R. Ansari, R. Al abdi, H. L. Graber, M. B. Levin, Y. Pei, C. H. Schmitz, and Y. Xu, "Validation of near infrared spectroscopic (NIRS) imaging using programmable phantoms," Paper 687002 in Design and Performance Validation of Phantoms Used in Conjunction with Optical Measurements of Tissue (Proceedings of SPIE, Vol. 6870), R.J. Nordstrom, Ed. (2008).

[2] Source Signal Imaging, Inc., EMSE®Suite User Manual, Version 5.4, San Diego, 2011. Available at: ftp://ftp.sourcesignal.com/manuals/

[5] W. D. Penny, K. J. Friston, J. T. Ashburner, S. J. Kiebel, and T. E. Nichols, Statistical Parametric Mapping: The Analysis of Functional Brain Images. Academic Press, 2006.

[6] N. Tzourio-Mazoyer, B. Landeau, D. Papathanassiou, F. Crivello, O. Etard, N. Delcroix, B. Mazoyer, and M. Joliot, "Automated anatomical labeling of activations in SPM using a macroscopic anatomical parcellation of the MNI MRI single-subject brain," NeuroImage 15, 273-289 (2002).

[7] K. Friston, "Causal modeling and brain connectivity in functional magnetic resonance imaging," PLoS Biology 7, 0220-0225 (2009).

This research was support in part by the National Institutes of Health (NIH) under Grants nos. R21NS067278, R42NS050007 and 5R44NS049734; by the Defense Advanced Research Projects Agency under Project no. N66001-10-C-2008; and by the New York State Department of Health.

Fig 7. Time courses of the driving voltages delivered to the ECCs. The plotted functions model hemodynamic responses of cortical regions effectively connected as sketched in Fig. 8.